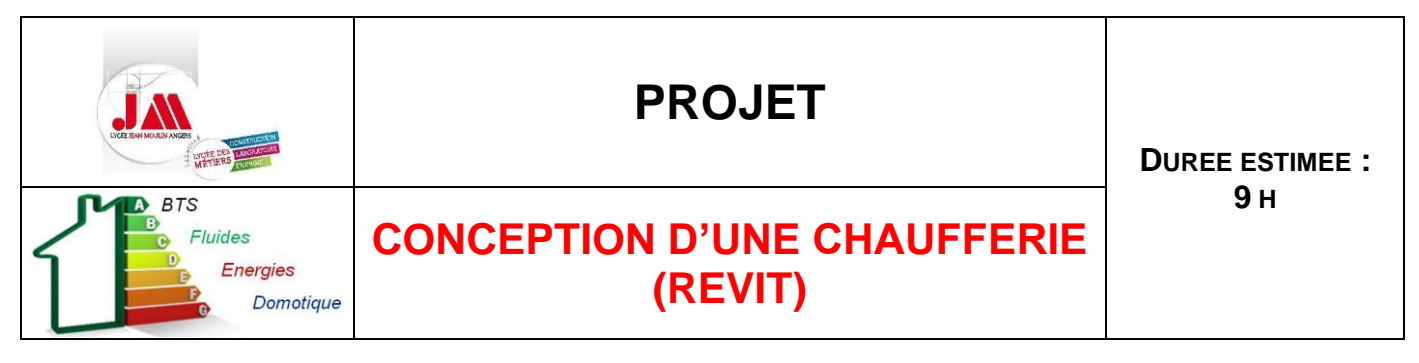

#### **Présentation générale et objectif de l'étude**

L'étude concerne la construction d'un Centre d'accueil de groupes et Internat au sein de l'Institut Médico-Educatif de Vernouillet (28), de 830 m² répartis sur deux niveaux de 415 m².

Le rez-de-chaussée est affecté à l'accueil de groupes (bureaux, salles d'activité, cuisine pédagogique, sanitaires et douches), le 1er étage est affecté à l'internat (9 chambres ou studettes, 2 salons et un bureau) et des combles perdus servent aux équipements de ventilation. Un local technique destiné à la chaufferie est accolé au bâtiment au rez-dechaussée.

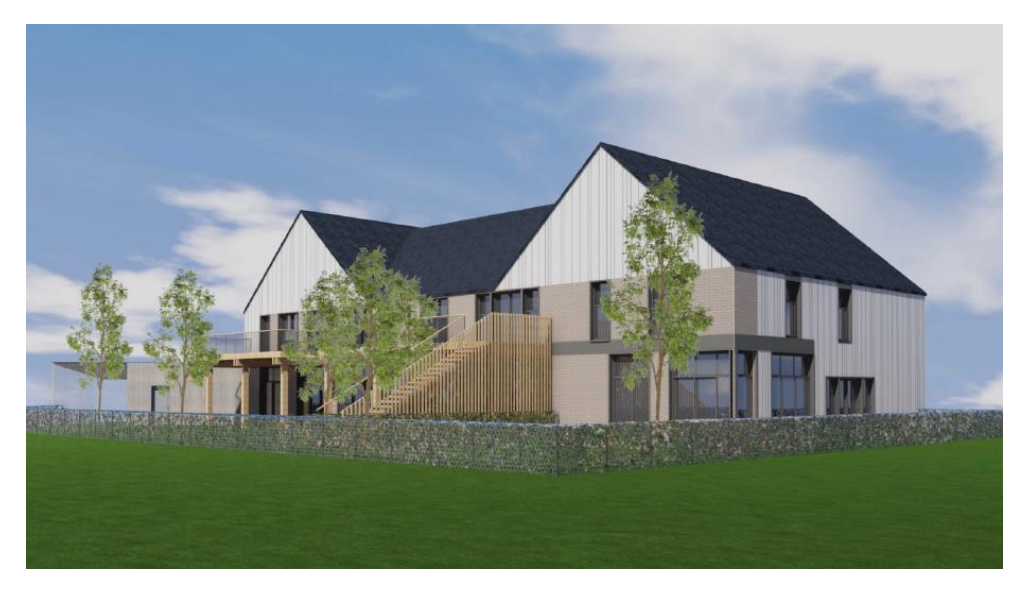

L'objet de l'étude est de concevoir en 3D sur REVIT la chaufferie qui comprend :

- 1 chaudière gaz 70 kW,
- 2 circuits radiateurs indépendants : RDC et R+1,
- 1 circuit E.C.S en instantané avec stockage primaire.

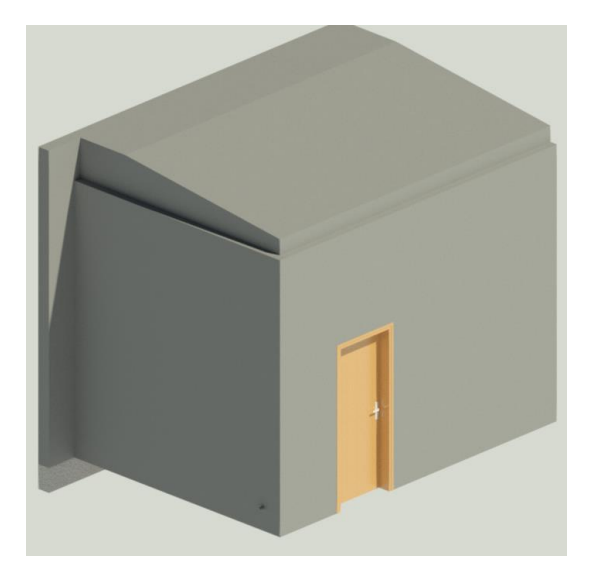

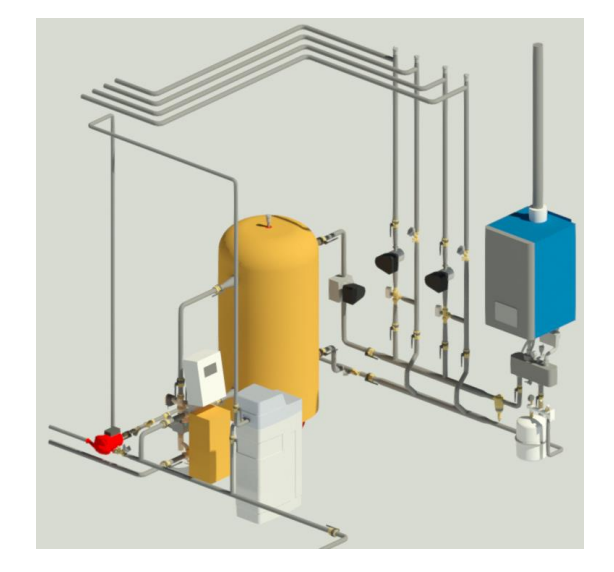

#### **Etapes de la conception**

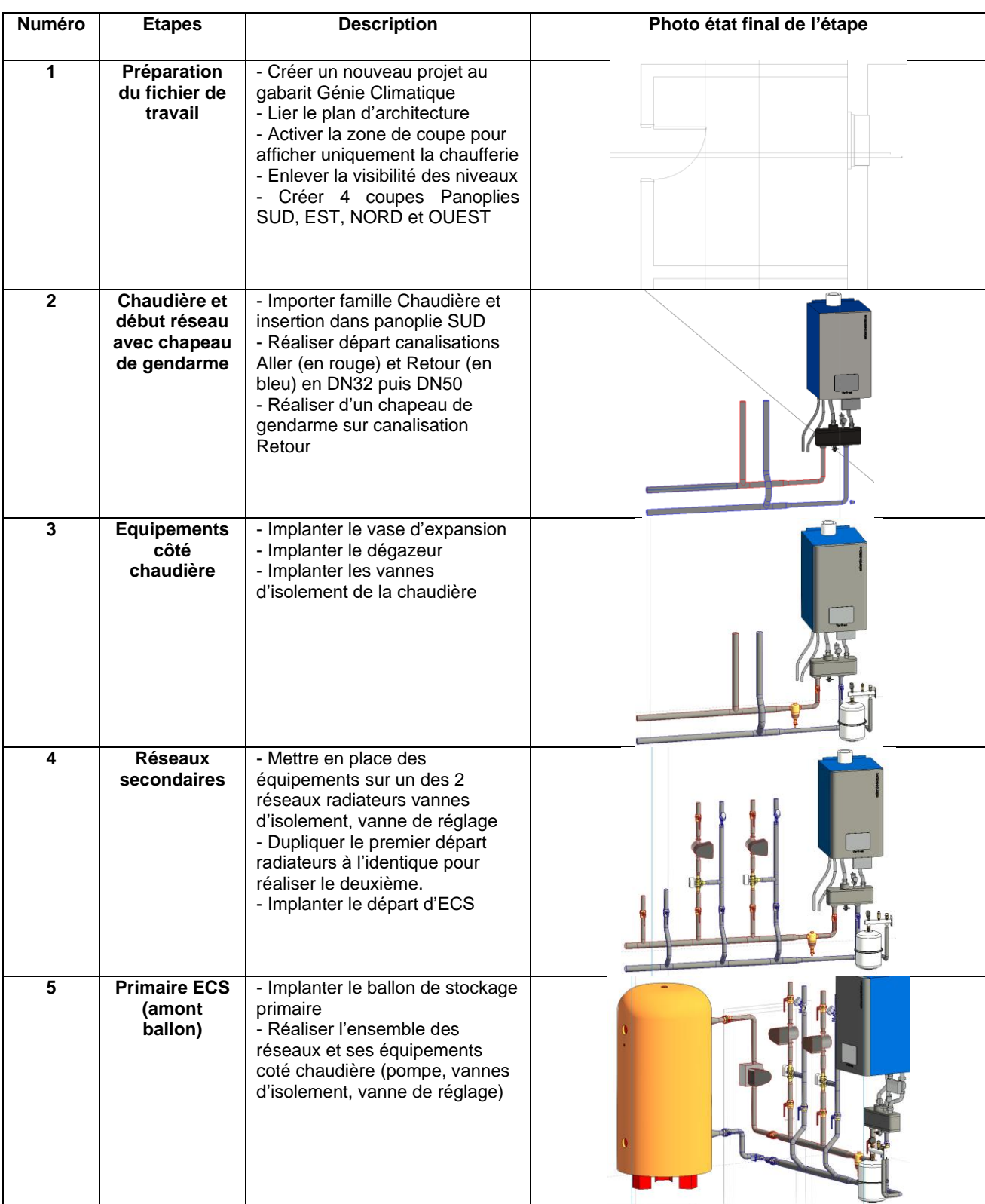

Suivre les 8 étapes décrire ci-dessous et dans les vidéos jointes pour concevoir la chaufferie.

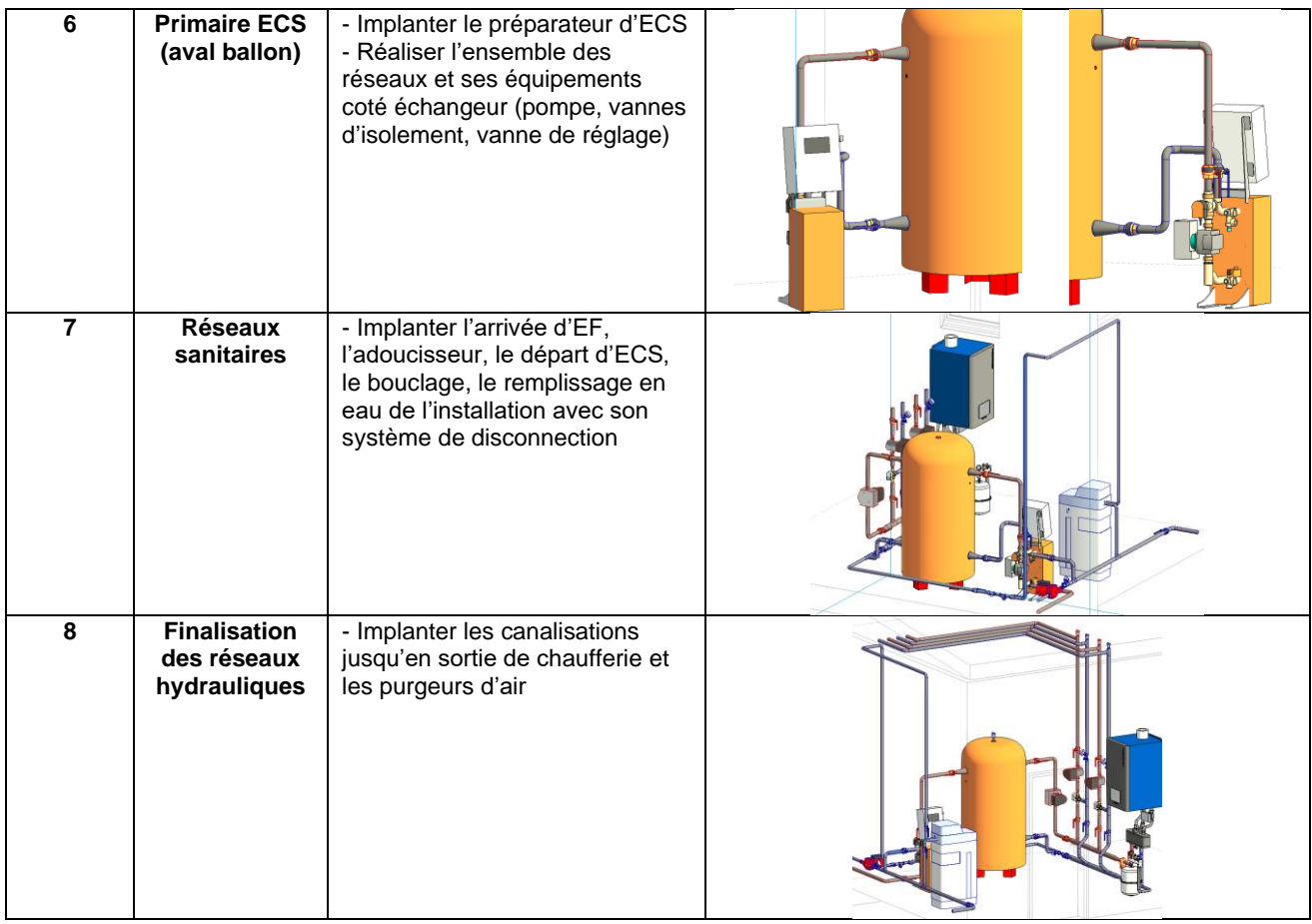

Suivre l'étape 9 décrire ci-dessous et dans la vidéo jointe pour finir de concevoir la partie automatisation et au contrôle de l'installation

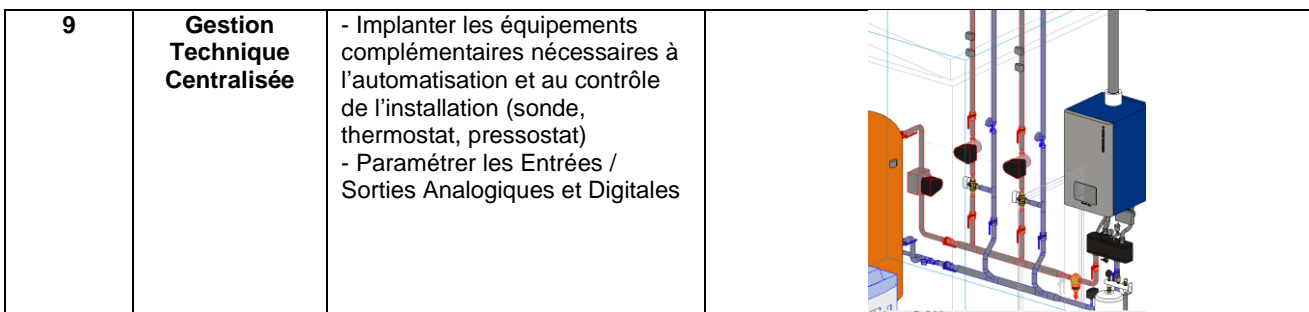

Renseigner la nomenclature ci-dessous avec REVIT en indiquant l'ensemble des entrées / Sorties de la GTC. Attention, tous les équipements restent vierges (ex : vase d'expansion).

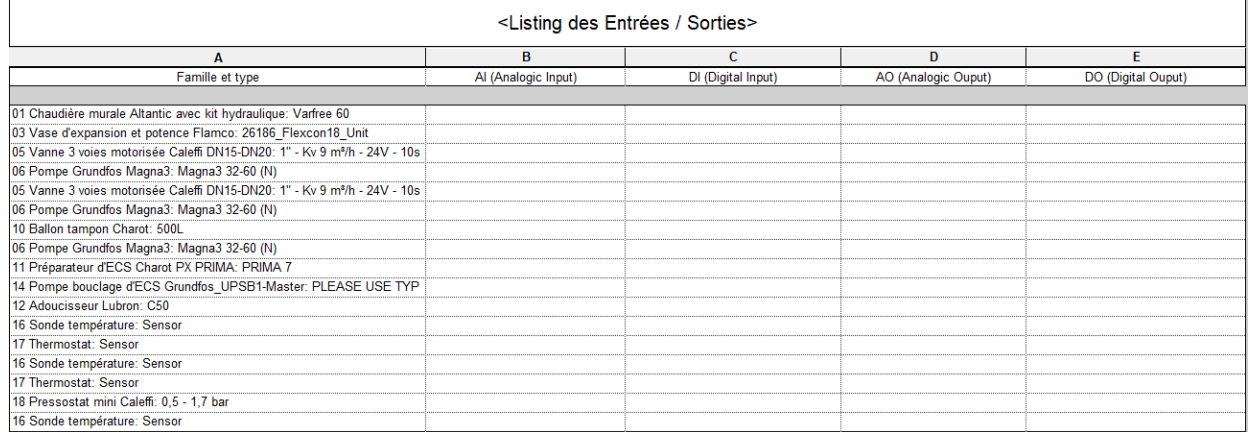

### **ANNEXE 1 : Schéma de principe du BET**

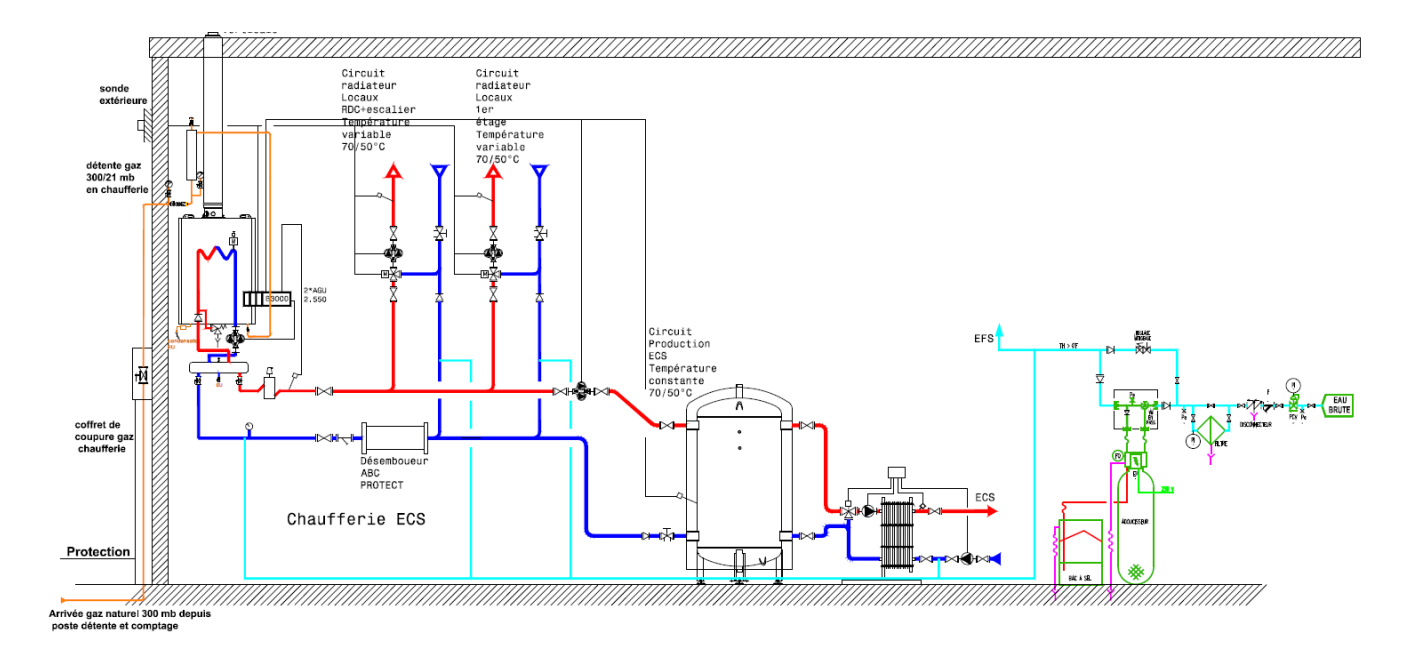

#### Remarque :

Le schéma de principe est juste indicatif et les étapes de conception décrites dans ce projet peuvent différer légèrement.

## **ANNEXE 2 : Plans**

### **Rendu 3D orientée SUD**

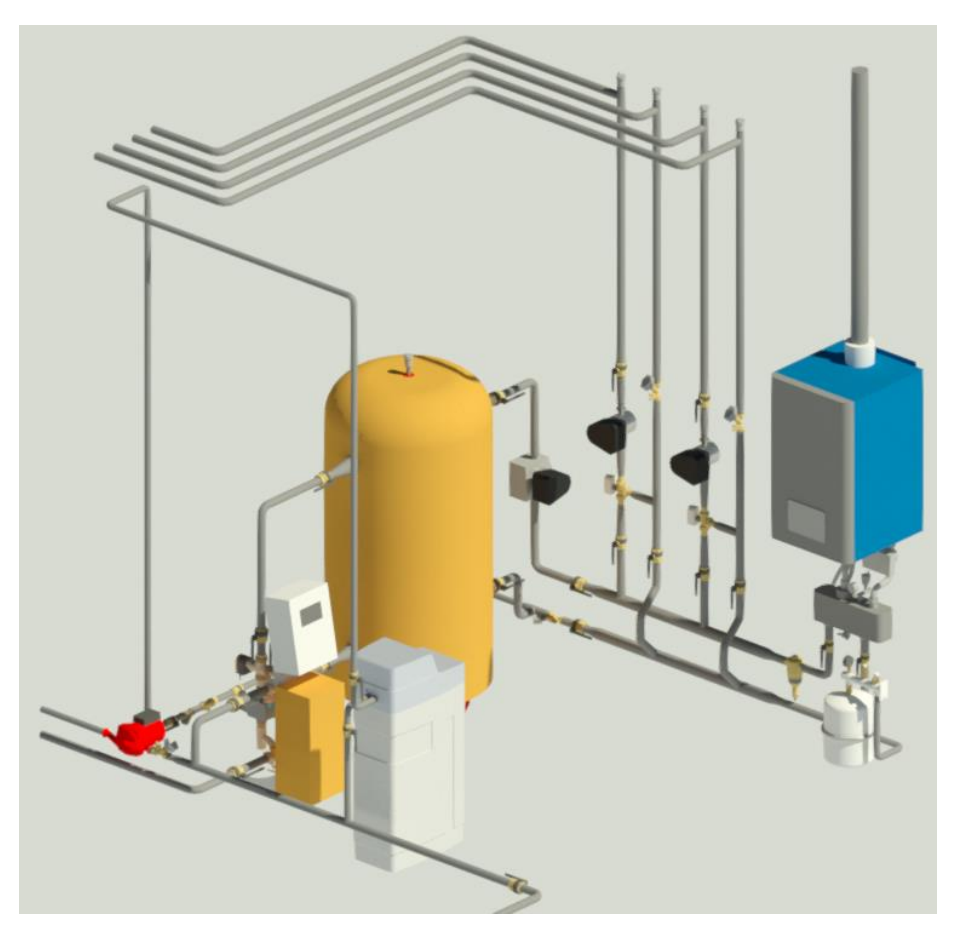

## **Vue 3D orientée SUD**

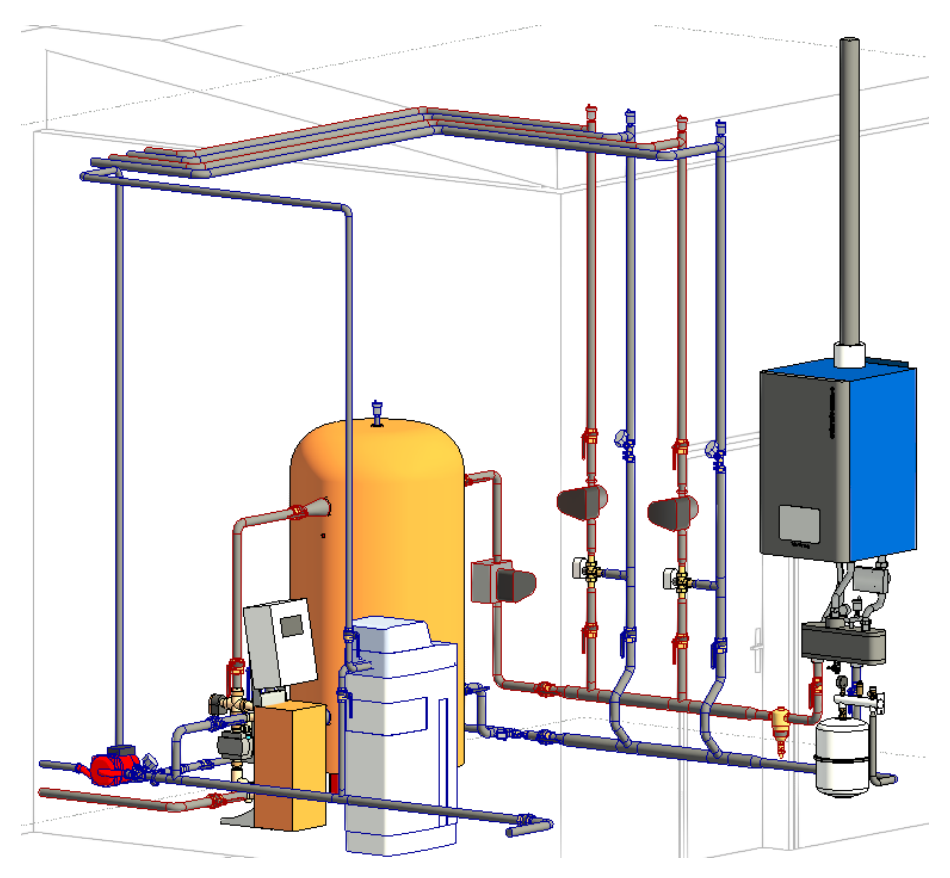

## **Vue 3D orientée EST**

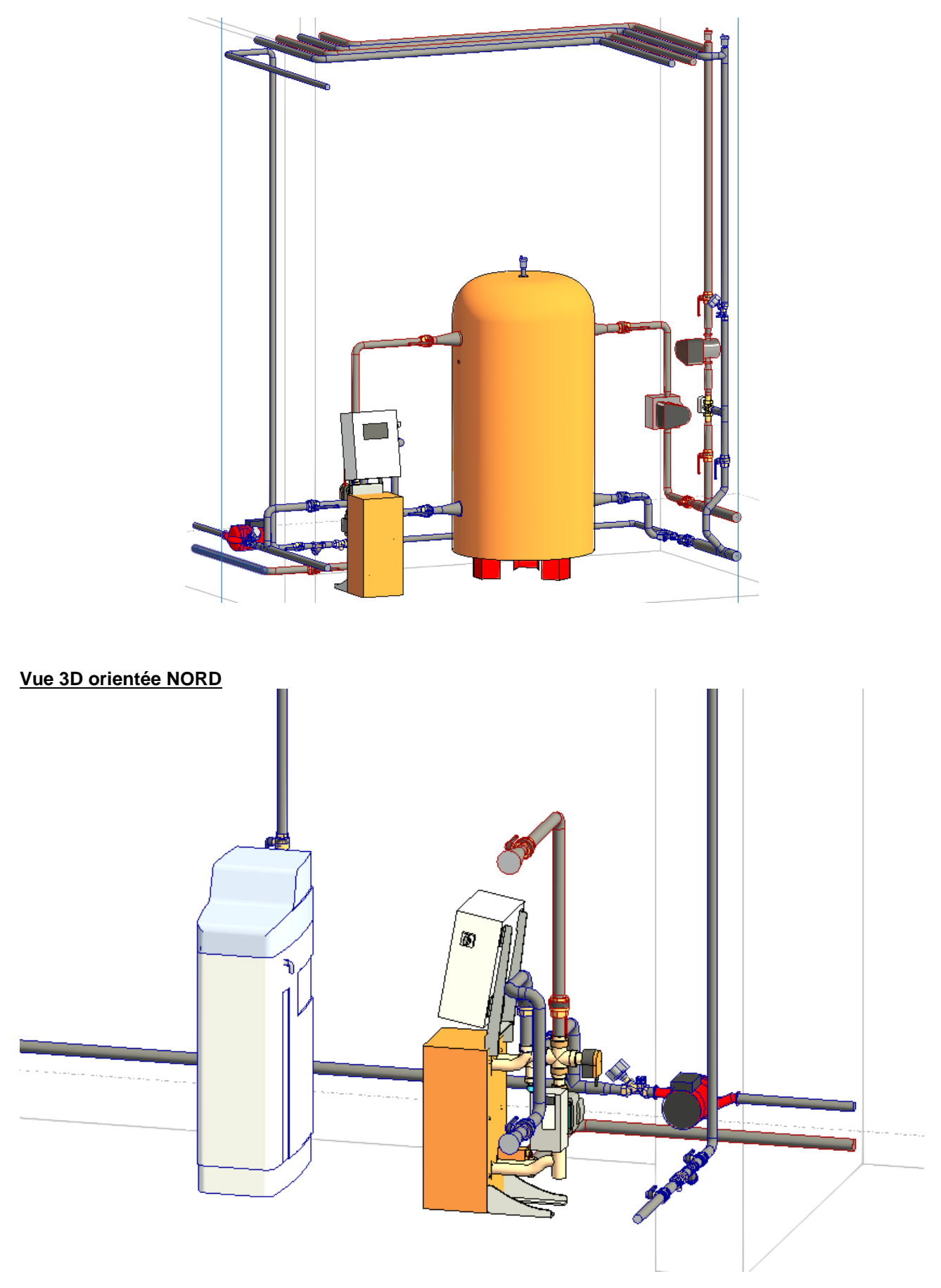

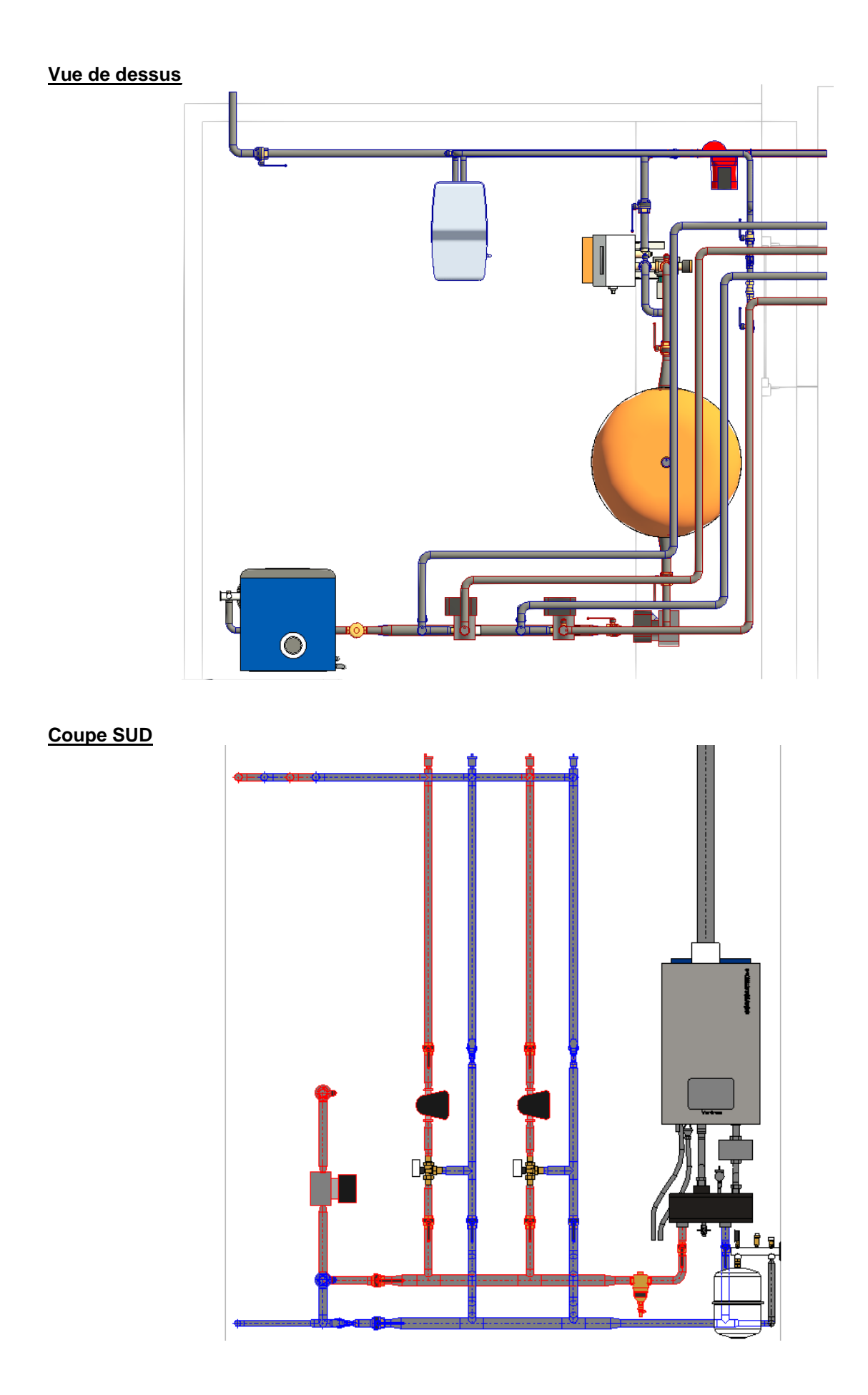

# **Coupe EST**

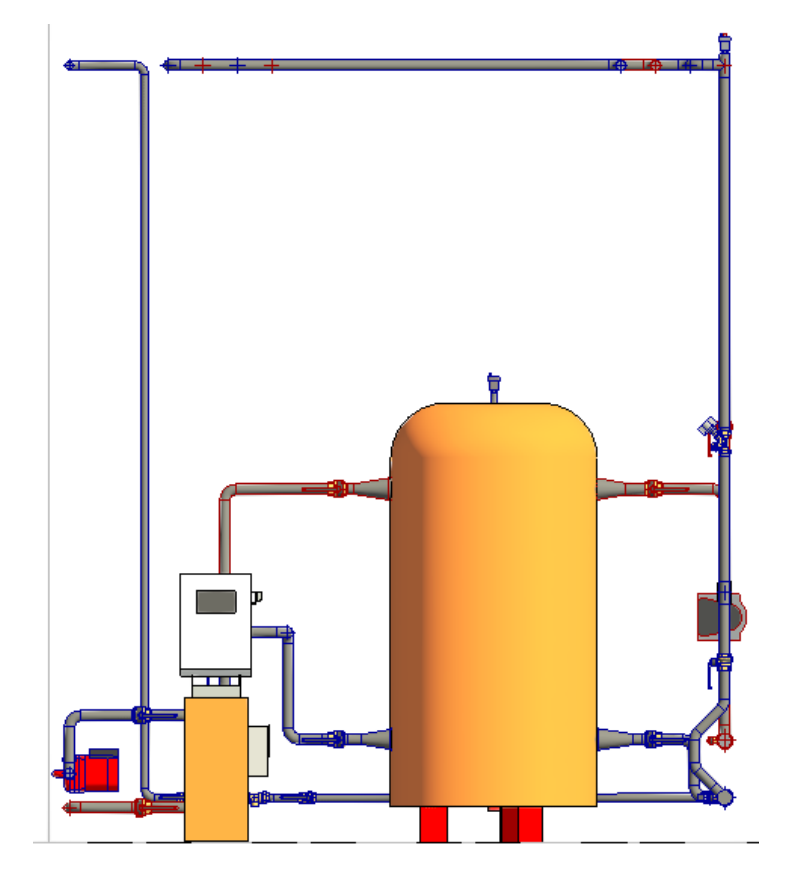

**Coupe NORD**

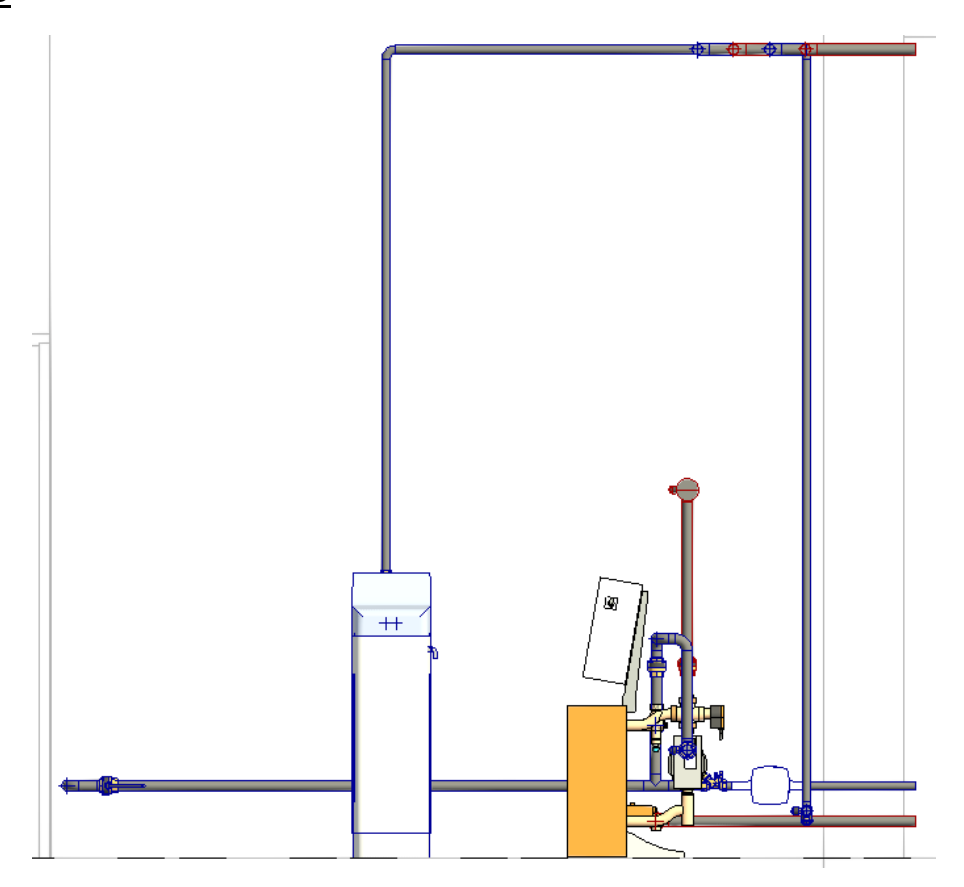

# **Coupe OUEST**

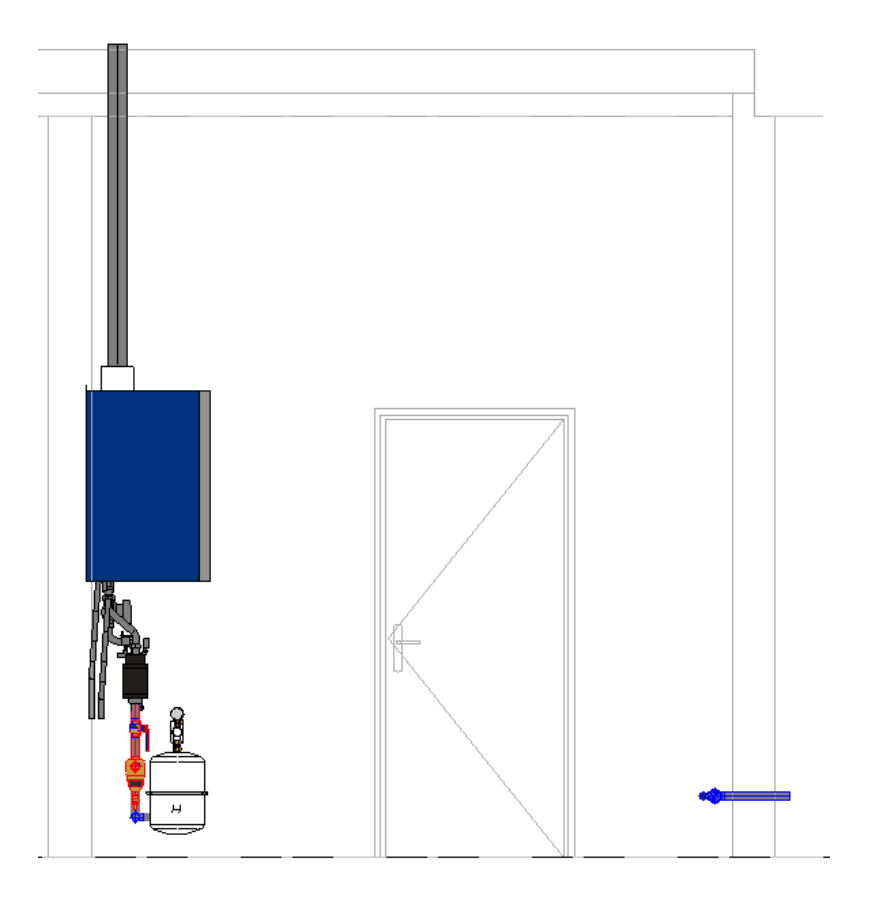